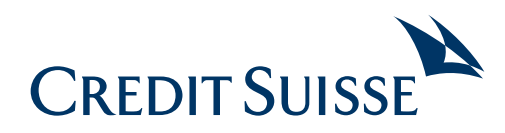

## June 2020

## Using online banking on a new mobile device

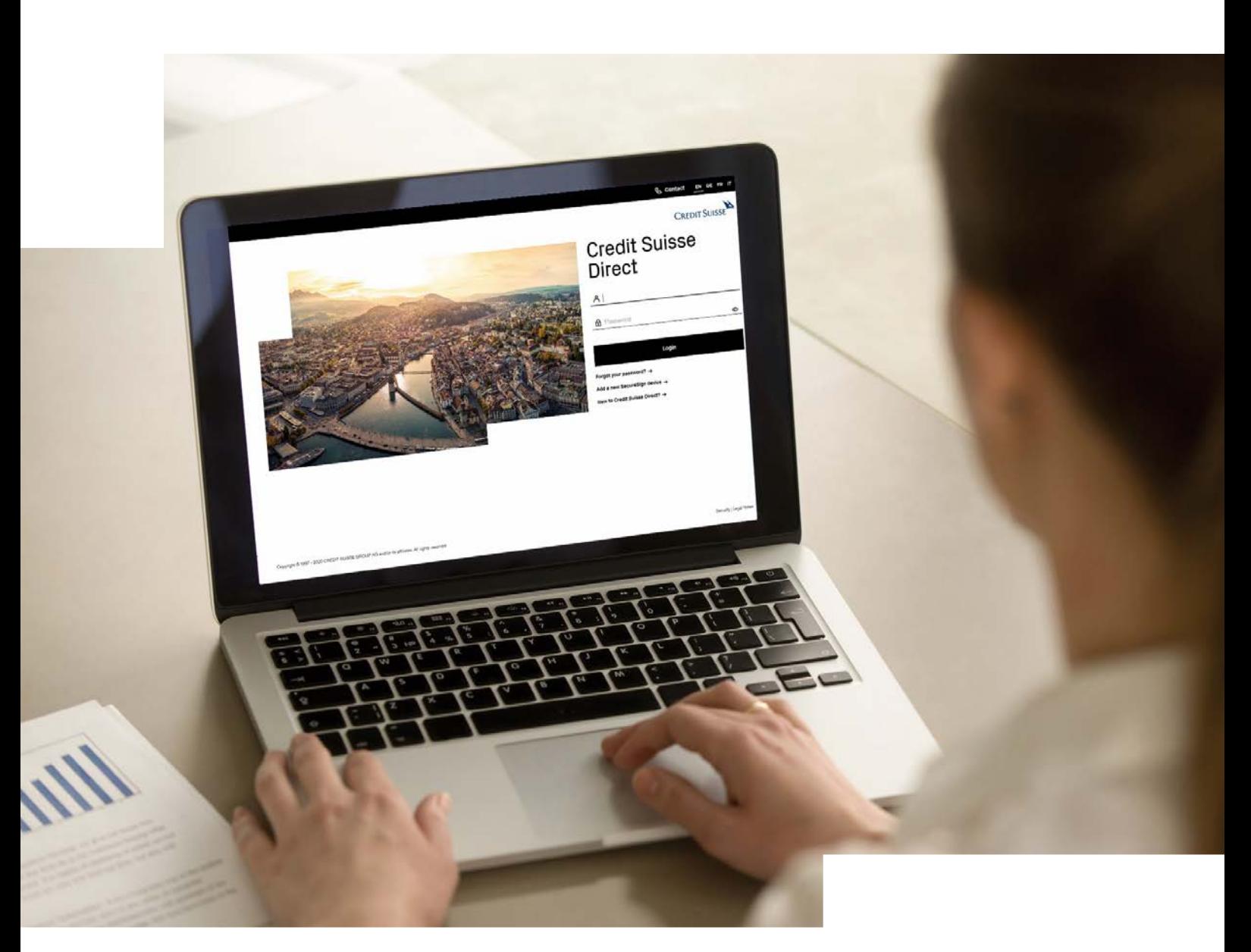